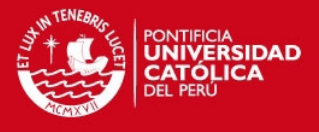

## Programación Páginas Web

# **PROGRAMA DE PÁGINA WEB – PAGINA PRINCIPAL**

<html>

<head>

<title></title>

<meta http-equiv="Content-Type" content="text/html;charset=utf-8" />

</head>

<body id="unload-trigger-element">

<!-- player container --> <a href="a.htm">Ir a camara 1<a/>  $str /<sub>></sub>$ <a href="b.htm">Ir a camara 2<a/>  $str /<sub>></sub>$ <a href="d.htm">Ir a camara 3<a/>  $\text{chr}/\text{S}$ <a href="e.htm">Ir a camara 4<a/>  $str />$ 

<a href="c.htm">Ver todas<a/>

</body>

</html>

#### **PROGRAMA DE PÁGINA WEB – CAM IP 1**

<html>

<head>

<title></title>

<meta http-equiv="Content-Type" content="text/html;charset=utf-8" />

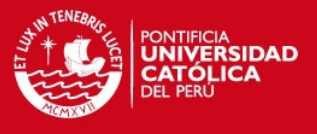

```
<script type="text/javascript"
```
src="http://www.umediaserver.net/bin/FlashPlayer/umsplayer.js" charset="utf-8"></script>

</head>

<body id="unload-trigger-element">

```
<!-- player container --> 
<a >CAMARA 1</a>
<br>str /<sub>></sub>\text{br} />
```
<div id="player-container"> </div>

```
<script type="text/javascript">
```

```
embedPlayer('player-container', {
```
flashvars : {

```
 'rtmp' : 'rtmp://192.168.35.227:5119/live/ipcam1',
```
'autoplay' : true,

```
 'showMetadata': true,
```
'showLiveCaption' : true,

'livelabelshowbg': false,

'showErrorInPlayer' : true

```
 },
```
size : { width: 640, height: 480 },

```
 playerStyle : 'quick'
```

```
});
```
</script>

```
<br>str /<sub>></sub>
```
 $str /<sub>></sub>$ 

<a href="index.htm">Regresar</a>

 $str/>=$ 

</body> </html>

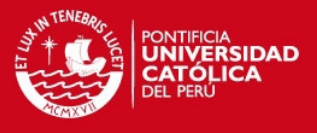

#### **PROGRAMA DE PÁGINA WEB – CAM IP 2**

<html>

<head>

<title></title>

<meta http-equiv="Content-Type" content="text/html;charset=utf-8" />

<script type="text/javascript"

src="http://www.umediaserver.net/bin/FlashPlayer/umsplayer.js" charset="utf-8"></script>

</head>

<body id="unload-trigger-element">

<!-- player container --> <a >CAMARA 2</a>  $\text{br}$  />  $\text{chr}/\text{S}$ 

<div id="player-container2"> </div>

```
<script type="text/javascript">
```
embedPlayer('player-container2', {

flashvars : {

'rtmp' : 'rtmp://192.168.35.227:5119/live/ipcam2',

'autoplay' : true,

'showMetadata': true,

'showLiveCaption' : true,

'livelabelshowbg': false,

```
 'showErrorInPlayer' : true
```

```
 },
 size : { width: 640, height: 480 }, 
 playerStyle : 'quick'
```

```
});
```
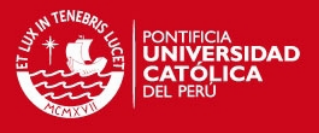

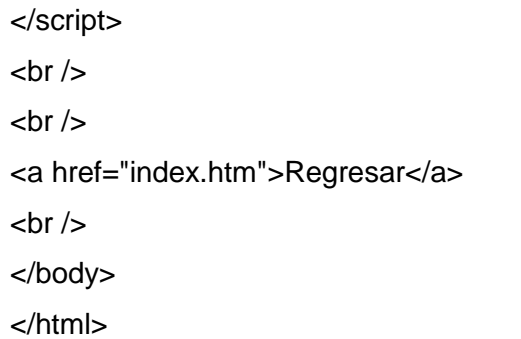

## **PROGRAMA DE PÁGINA WEB – CAM IP 3**

<html>

<head>

<title></title>

<meta http-equiv="Content-Type" content="text/html;charset=utf-8" />

<script type="text/javascript"

```
src="http://www.umediaserver.net/bin/FlashPlayer/umsplayer.js" charset="utf-8"></script> 
</head>
```
<body id="unload-trigger-element">

```
<!-- player container --> 
<a >CAMARA 3</a> 
<br>str /<sub>></sub><br>str /<sub>></sub>
```

```
<div id="player-container"> 
</div>
```

```
<script type="text/javascript"> 
embedPlayer('player-container', { 
   flashvars : { 
     'rtmp' : 'rtmp://192.168.35.227:5119/live/ipcam3', 
     'autoplay' : true,
```
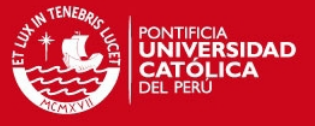

```
 'showMetadata': true, 
      'showLiveCaption' : true, 
      'livelabelshowbg': false, 
      'showErrorInPlayer' : true 
   },
   size : { width: 640, height: 480 }, 
   playerStyle : 'quick' 
}); 
</script> 
<br>str /<sub>></sub><br>str /<sub>></sub><a href="index.htm">Regresar</a> 
\text{br} />
</body> 
</html> 
                         PROGRAMA DE PÁGINA WEB – CAM IP 4
<html> 
<head> 
<title></title> 
<meta http-equiv="Content-Type" content="text/html;charset=utf-8" /> 
<script type="text/javascript" 
src="http://www.umediaserver.net/bin/FlashPlayer/umsplayer.js" charset="utf-8"></script> 
</head> 
<body id="unload-trigger-element"> 
<!-- player container --> 
<a >CAMARA 4</a> 
\text{chr}/>
```
 $\text{chr}/\text{S}$ 

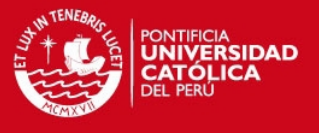

```
<div id="player-container"> 
</div> 
<script type="text/javascript"> 
embedPlayer('player-container', { 
    flashvars : { 
      'rtmp' : 'rtmp://192.168.35.227:5119/live/ipcam4', 
      'autoplay' : true, 
      'showMetadata': true, 
      'showLiveCaption' : true, 
      'livelabelshowbg': false, 
      'showErrorInPlayer' : true 
    },
    size : { width: 640, height: 480 }, 
    playerStyle : 'quick' 
}); 
</script> 
\text{br} />
<br>str /<sub>></sub><a href="index.htm">Regresar</a> 
\text{br} />
</body>
```
</html>

# **PROGRAMA DE PÁGINA WEB – TODAS LAS CAMARAS**

```
<html>
```
<head>

<title></title>

<meta http-equiv="Content-Type" content="text/html;charset=utf-8" />

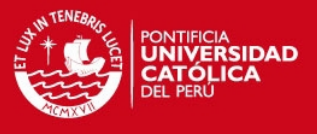

```
<script type="text/javascript"
```
src="http://www.umediaserver.net/bin/FlashPlayer/umsplayer.js" charset="utf-8"></script>

</head>

<body id="unload-trigger-element">

<!-- player container -->

<a href="index.htm">Regresar</a>  $str /<sub>></sub>$ <div id="player-container"> </div>

```
<script type="text/javascript"> 
embedPlayer('player-container', { 
   flashvars : { 
      'rtmp' : 'rtmp://192.168.35.227:5119/live/ipcam1', 
      'autoplay' : true, 
      'showMetadata': true, 
      'showLiveCaption' : true, 
      'livelabelshowbg': false, 
      'showErrorInPlayer' : true 
   },
   size : { width: 640, height: 480 }, 
   playerStyle : 'quick' 
}); 
</script> 
<div id="player-container2"> 
</div> 
<script type="text/javascript"> 
embedPlayer('player-container2', { 
   flashvars : { 
      'rtmp' : 'rtmp://192.168.35.227:5119/live/ipcam2',
```
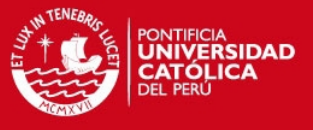

```
 'autoplay' : true, 
      'showMetadata': true, 
      'showLiveCaption' : true, 
      'livelabelshowbg': false, 
      'showErrorInPlayer' : true 
   },
   size : { width: 640, height: 480 }, 
   playerStyle : 'quick' 
}); 
</script> 
<div id="player-container3"> 
</div> 
<script type="text/javascript"> 
embedPlayer('player-container3', { 
   flashvars : { 
      'rtmp' : 'rtmp://192.168.35.227:5119/live/ipcam3', 
      'autoplay' : true, 
      'showMetadata': true, 
      'showLiveCaption' : true, 
      'livelabelshowbg': false, 
      'showErrorInPlayer' : true 
   },
   size : { width: 640, height: 480 }, 
   playerStyle : 'quick' 
}); 
</script> 
<div id="player-container4"> 
</div> 
<script type="text/javascript"> 
embedPlayer('player-container4', {
```
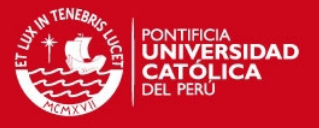

```
 flashvars : { 
      'rtmp' : 'rtmp://192.168.35.227:5119/live/ipcam4', 
      'autoplay' : true, 
      'showMetadata': true, 
      'showLiveCaption' : true, 
      'livelabelshowbg': false, 
      'showErrorInPlayer' : true 
   },
   size : { width: 640, height: 480 }, 
   playerStyle : 'quick' 
}); 
</script> 
</body> 
</html>
```